# Estudio de la viabilidad de la segmentación de placas de ateroma vulnerables en coronarias a partir del campo de desplazamientos compatibles con imágenes IVUS

Álvaro Tomás Latorre<sup>1</sup>, Estefanía Peña<sup>1,2</sup>, Miguel Ángel Martínez<sup>1,2</sup>, Myriam Cilla<sup>1,2,3</sup>

<sup>1</sup> Instituto de Investigación en Ingeniería de Aragón (I3A)

Universidad de Zaragoza, Mariano Esquillor s/n, 50018, Zaragoza, Spain.

Tel. +34-976762707, e-mail: *[alatorr@unizar.es](mailto:alatorr@unizar.es)*

<sup>2</sup>CIBER de Bioingeniería, Biomateriales y Nanomedicina (CIBER-BBN), Aragon Health Sciences Institute, Spain <sup>3</sup>Centro Universitario de la Defensa, Academia General Militar, Zaragoza, Spain

### **Resumen**

La segmentación automática mediante imagen clínica (IVUS) de la placa de ateroma en coronaria supondría un gran avance para su detección. Se propone un método de segmentación mediante la combinación de variables, obtenidas a partir de las deformaciones que puede proporcionar un IVUS real.

# **Introducción**

Las enfermedades cardiovasculares ocupan el primer puesto en causas de mortalidad en todo el mundo, con 17.9 millones de muertes cada año [1]. La aterosclerosis es la principal causa de estos eventos [2], por ello la caracterización morfológica y mecánica de la placa de ateroma es un paso esencial en el diagnóstico precoz [3]. Diferentes estudios se han centrado en obtener los mapas de elasticidad a partir de imágenes *IVUS* [3, 4, 5] o representación de variables como la deformación radial [3] o tangencial [5]. El objetivo del presente trabajo es el de realizar el *segmentado* del *núcleo lipídico* (cúmulo de grasa) y el espesor de la *capa fibrótica* (tejido fibrótico que separa el núcleo lipídico del lumen) mediante la combinación de diferentes variables obtenidas a partir de la deformación.

## **Métodos**

Se ha creado, en Abaqus CAE, un modelo analítico 3D de coronaria con placa de ateroma con tres espesores diferentes de capa fibrótica (65, 150 y 300 µm) que simulan una placa vulnerable, en el límite y estable, para utilizarlos en la obtención de una metodología que permita la segmentación automática del núcleo lipídico y la medida del espesor de la capa fibrótica. Los materiales del modelo se han definido hiperelásticos, anisótropos e incompresibles y con la ley de comportamiento de Gasser [6] ajustándose a propiedades de literatura [7, 8]. Además, se ha reconstruido también un IVUS real [9] en un modelo 2D para la validación del programa. Con el fin de simular dos imágenes consecutivas de un IVUS [3, 4], se analizan los resultados del análisis de elementos finitos entre un incremento de presión de 4-5mmHg [3, 4] alrededor de 110mmHg. A partir de los desplazamientos de cada imagen se puede obtener el desplazamiento relativo entre ellos y calcular la deformación que experimenta la placa en dicho incremento de presión, tal y como se obtendría en un IVUS real. Esta información es importada al software Matlab donde se post-procesan los resultados bajo la hipótesis de deformación plana. Se analizan como posibles índices para la segmentación las componentes de la deformación en coordenadas radiales, deformaciones principales, deformación equivalente... Además, también se calcula la variable *dW* [4] que cuantifica el gradiente elástico (Ec1). Por último se calcula el módulo del gradiente de todas las variables. El *proceso de segmentación* se realiza representando y combinando dos variables que permitan la segmentación automática del núcleo lipídico tras un proceso de segmentado *Watershed* [5, 4].  $dW = -[\varepsilon]^{-1} \nabla$ .  $[\varepsilon]$ .  $dx$  (Ec1)

# **Resultados**

En la Figura 1, se muestra la unión de las variables  $dW$  y el módulo del gradiente de  $\varepsilon_R$ . Tras el proceso de segmentado se obtiene el núcleo lipídico (en rojo), el lumen (en azul) y la placa junto al tejido sano (en amarillo). A continuación, es posible medir la distancia entre el lumen y el núcleo lipídico, es decir, el espesor de la capa fibrótica. Al poder medir la distancia real y la distancia segmentada se calcula el error relativo entre ambos valores que depende de la combinación de variables utilizadas para segmentar. En la Tabla 1 se representa el error relativo para las diferentes variables en el modelo con capa fibrótica de 150µm. La tabla es dependiente del espesor de la capa fibrótica y con valores inferiores de capa fibrótica dicho error aumenta. Además, es necesario cuantificar el área del núcleo lipídico para ello se definen dos índices, el primero hace referencia al área segmentada como núcleo lipídico y realmente lo es, y el segundo índice hace referencia al área

Revista "Jornada de Jóvenes Investigadores del I3A", vol. 8 (Actas de la IX Jornada de Jóvenes Investigadores del I3A -11 de diciembre de 2020). ISSN 2341-4790.

segmentada como núcleo, pero no lo es. Por lo tanto, interesa que el primer índice sea cercano al 100% y el segundo cercano al 0%. Para el caso de 150 µm de espesor los valores del primer índice varían entre 86.88-99.85% y el segundo índice 0-11.9%. Por último, en la Figura 2 se aplica el método a una geometría de IVUS real [9] y se comprueba que la segmentación es posible. Se mide el espesor de la capa fibrótica con un error del 7 %, mientras que los índices 1 y 2 del área del núcleo lipídico son 86.96% y 11.56% respectivamente.

#### **Conclusiones**

Se ha desarrollado una metodología capaz de segmentar de forma automática, a partir del campo de deformaciones medido en un IVUS, el núcleo lipídico y permite tomar medidas del espesor de la capa fibrótica y área del núcleo. La precisión de estas medidas dependerá de las variables seleccionadas para segmentar. La metodología se ha comprobado tanto en geometrías analíticas como en reconstrucciones de IVUS reales.

#### **Referencias**

[1]. WORLD HEALTH ORGANIZATION. https://www.who.int. [En línea] 17 de Mayo de 2017. [Citado el: 13 de Noviembre de 2020.] https://www.who.int/en/newsroom/fact-sheets/detail/cardiovascular-diseases-(cvds).

[2]. SOCIEDAD ESPAÑOLA DE ATEROSCLEROSIS (SEA). *Las enfermedades cardiovasculares y sus factores de riesgo en España: hechos y cifras.* España : ©Visto Bueno Equipo Creativo, S.L. , 2007. 978-84-690-9154-8.

[3]. GOMEZ, A. et al. *Intraluminal ultrasonic palpation imaging technique revisited for anisotropic characterization of healthy and atherosclerotic coronary arteries: A feasibility study.*1, s.l. : Ultrasound in Medicine & Biology, 2019, Vol. 45. ISSN 0301- 5629.

[4]. LE FLOC'H, S. et al. *Vulnerable atherosclerosis plaque elasticity reconstruction based on a segmentation-driven optimization procedure using strain measurement: Theorical study.* 7, s.l. : IEEE Transactions on Medical Imaging, 2009, Vol. 28. ISSN: 1558-254X.

[5]. LE FLOC'H, S. et al. *A Four-Criterion Selection Procedure for Atherosclerotic Plaque Elasticity Reconstruction Based on in Vivo Coronary Intravascular Ultrasound Radial Strain Sequences.* 12, s.l. : Ultrasound in Medicine & Biology, 2012, Vol. 38. ISSN 0301-5629.

[6]. GASSER TC, OGDEN RW and HOLZAPFEL GA. *Hyperelastic modelling of arterial layers with distributed collagen fibre orientations.* 6, s.l. : Journal of the Royal Society - Interface, 2006, Vol. 3. ISSN:1742-5689.

[7]. VERSLUIS, A., BANK, A. J., DOUGLAS, W. H. *Fatigue and plaque rupture in myocardial infarction.* 39, s.l. : Journal of Biomechanics, 2006.

[8]. HOLZAPFEL GA et al. *Determination of layer-specific mechanical properties of human coronary arteries with nonatherosclerotic intimal thickening and related constitutive modeling.* 289, s.l. : American Journal Physiology - Heart and Circulatory Physiology, 2005.

[9]. LE FLOC'H, S. *Modulographie vasculaire : Application à l'identification in-vivo du module de Young local des plaques d'athérosclérose.* Université Joseph-Fourier - Grenoble : s.n., 2009.

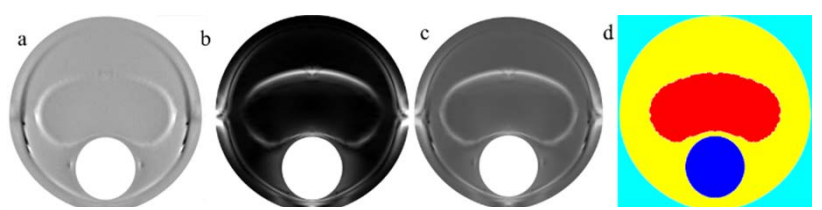

**Figura 1: Proceso de Segmentado en placa de 150μm. a) dW. b) |Gradiente ε<sub>R</sub>|.c) Unión. d) Resultado Segmentado**

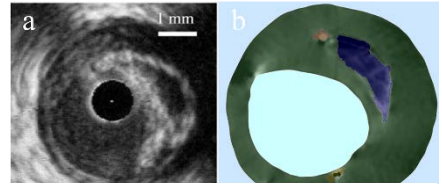

**Figura 2: Segmentado IVUS real. a) Imagen IVUS. b) Segmentado**

**Tabla 1: Porcentaje de error en segmentado de placa con 150µm de espesor**

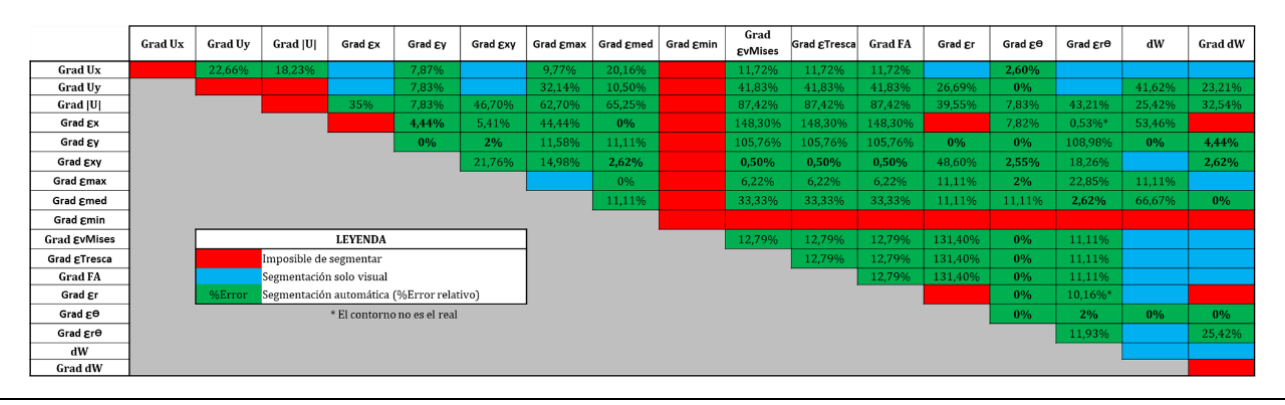

Revista "Jornada de Jóvenes Investigadores del I3A", vol. 8 (Actas de la IX Jornada de Jóvenes Investigadores del I3A -11 de diciembre de 2020). ISSN 2341-4790.